Questionnaire à choix multiple

### 1.1 Flottaison

Un bateau flotte à la surface d'un lac. Il coule. Le niveau d'eau dans le lac :

1. descend

2. monte

4. cela dépend de la forme du bateau 3. ne change pas

5. cela dépend si la coque contient des parties creuses

### 1.2 Bobine

On met en série, en les accolant l'une à l'autre, deux bobines plates de même inductance  $L$ . L'inductance de l'ensemble vaut :

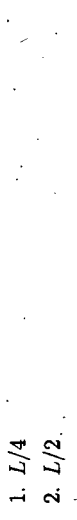

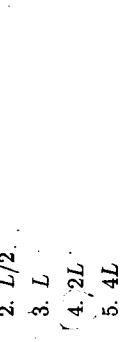

# 1.3 Lame mince

Une lame mince d'indice  $n = 1,3$  et d'épaisseur uniforme  $e = 5$  µm est éclairée en lumière blanche, et observée normalement en transparence. Elle paraît :

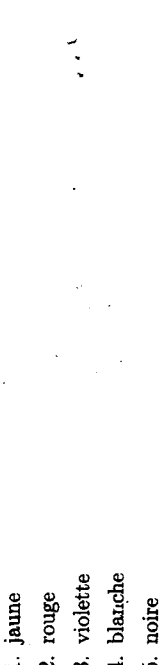

# 1.4 Expérience irréalisable

Je cours vers le mur du fond d'un couloir étroit à la vitesse de 5 m/s en chantant un La<sub>1</sub> (110 Hz). J'entends des battements. Quelle est (approximativement) leur fréquence?

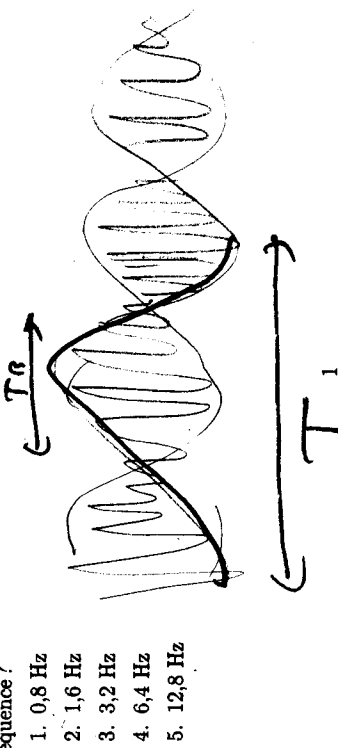

# 1.5 Vaisseau spatial

Pour reconnaître son chemin, il libère une sonde-éclaireur vers l'avant. Les passagers du vaisseau voient la sonde s'éloigner à 0,75 c. Quelle est la vitesse de la sonde par Un vaisseau spatial s'éloigne de la Terre à 0,75 c (75% de la vitesse de la lumière). rapport à la Terre?

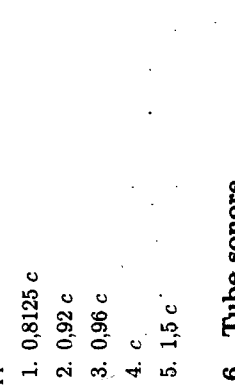

## **THDE SONTE**

On dispose d'un tube sonore ouvert à ses deux extrémités et mesurant  $1,40$  m. à l'autre extrémité grâce à un microphone. Le haut-parleur effectue un balayage lent On l'excite avec un haut-parleur à une extrémité et on mesure l'amplitude du signal en fréquence, de 50 Hz à 1000 Hz. Combien de résonances observe-t-on?

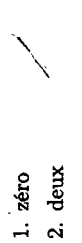

3. quatre 4. huit 5. seize

#### 1.7 Réseau

Un réseau de 500 traits/mm est éclairé en incidence normale par un laser de longueur d'onde 633 nm. Combien d'ordres peut-on observer en aval du réseau?

1. l'ordre zéro seulement

2. trois

3. quatre

4. sept

5. neuf

# L.8 Vaisseau-spatial toujours

Le vaisseau spatial de la question 1.5. est peint en jaune (580 nm). De quelle couleur était-il vu depuis la Terre quand il s'en éloignait à 0,25 c?

- 1. violet
	- 2. vert
		-
		- 3. rouge
- 4. rose
- 5. il était invisible